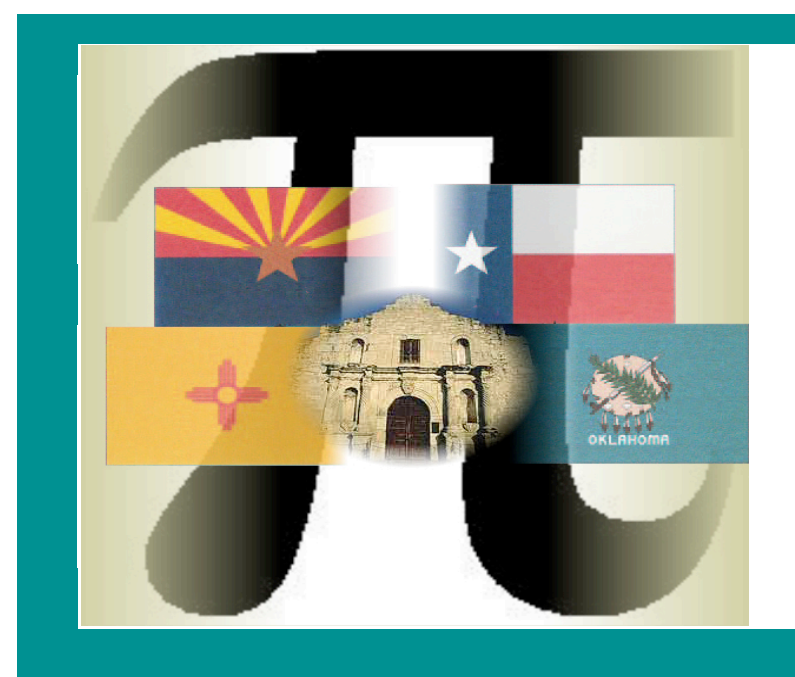

**Rob Kimball Wake Tech CC Raleigh, NC rkimball@waketech.edu**

**Internalizing the Concept With the Aid of Technology**

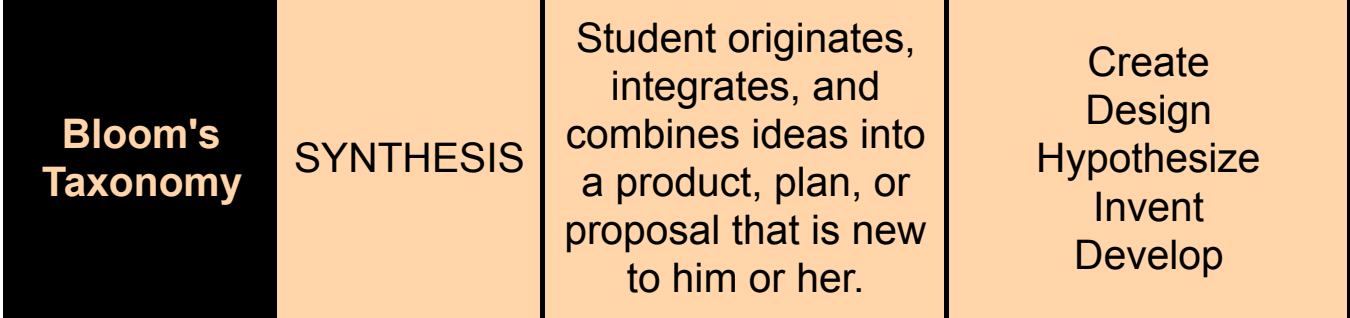

**something, a spreadsheet, then they have managed to learn the material "deeply" enough to apply it creatively - they have internalized it. If we can get students to use the knowledge we've taught them to create** 

## **Either,**

**or have students create a spreadsheet to perform a task they have just "learned"**

**provide students with a screenshot of a spreadsheet and have them create it.**

**To obtain a copy of the Excel file used in this presentation, simply email the presenter with a request for the file.**

**You may download additional Excel files the presenter has created from http://www.waketech.edu/~rlkimbal/TTT**

> **and you may find other examples from a colleague at http://www.waketech.edu/~ljwillif**

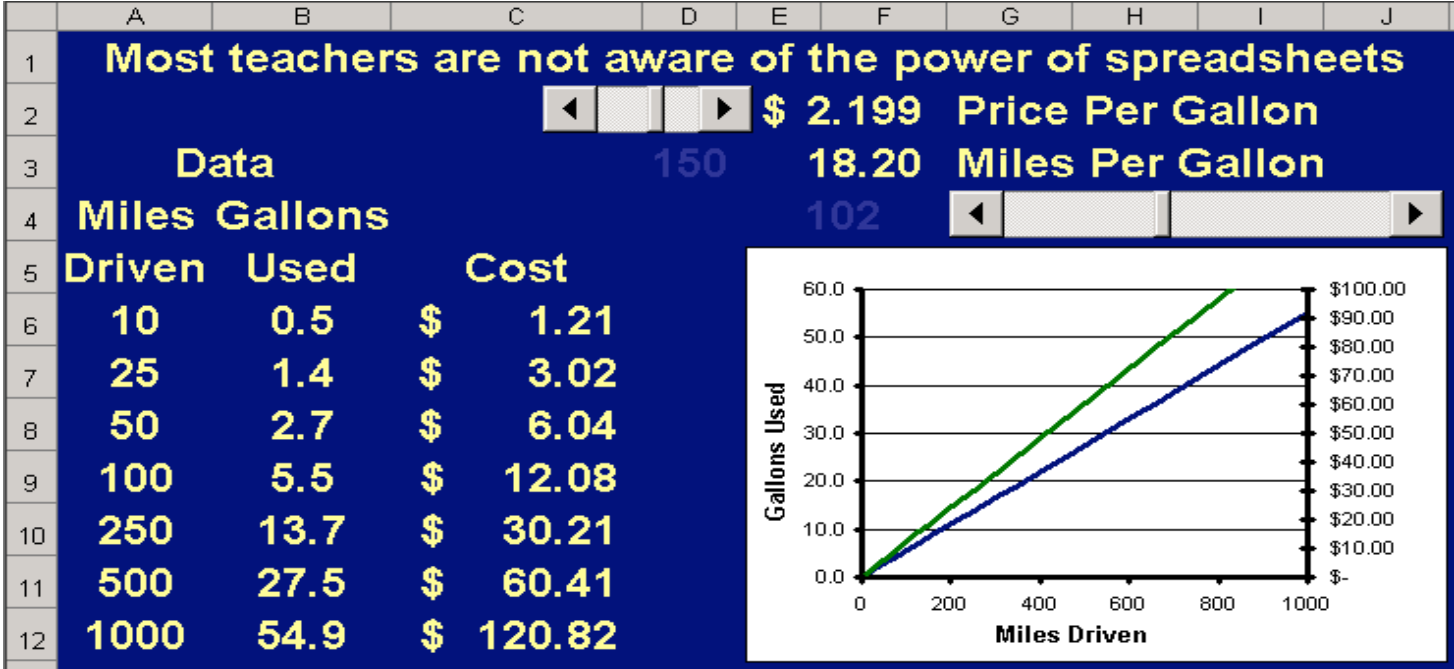

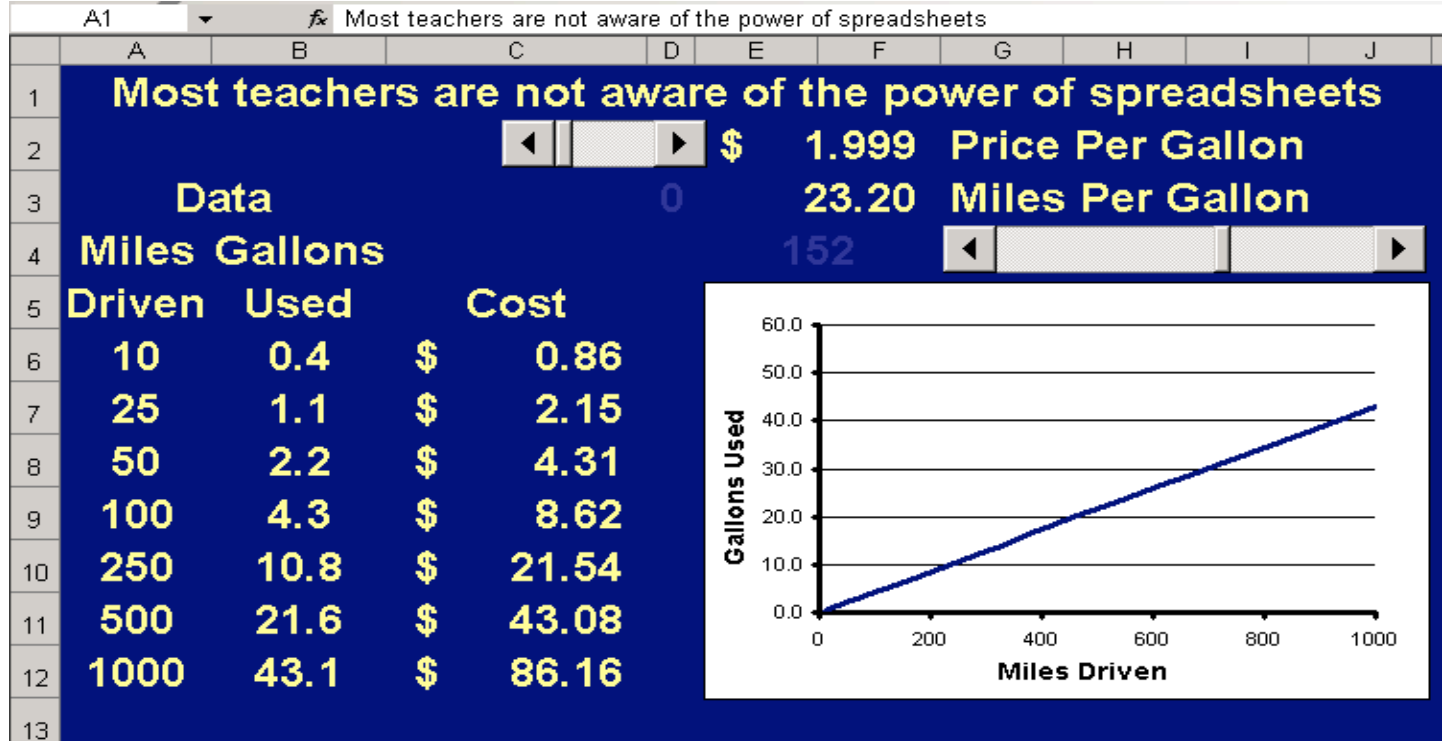

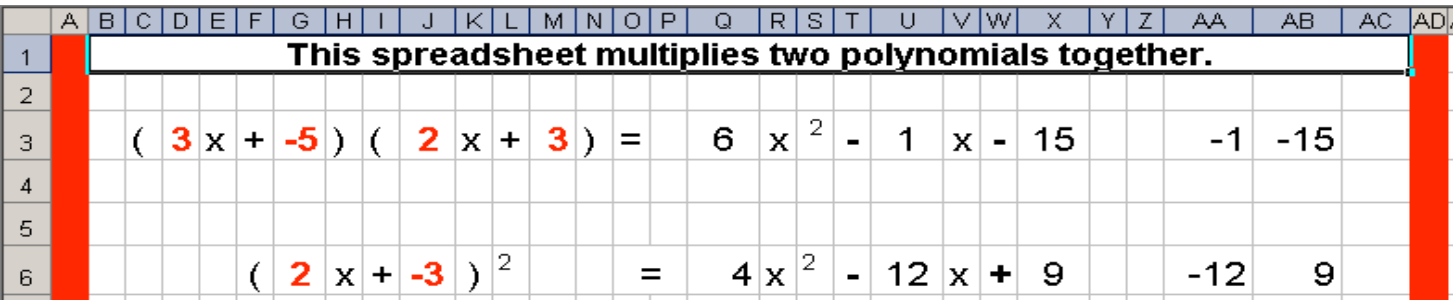